## **Redmine - Feature #7725 REST API for files**

2011-02-25 21:56 - Alex Last

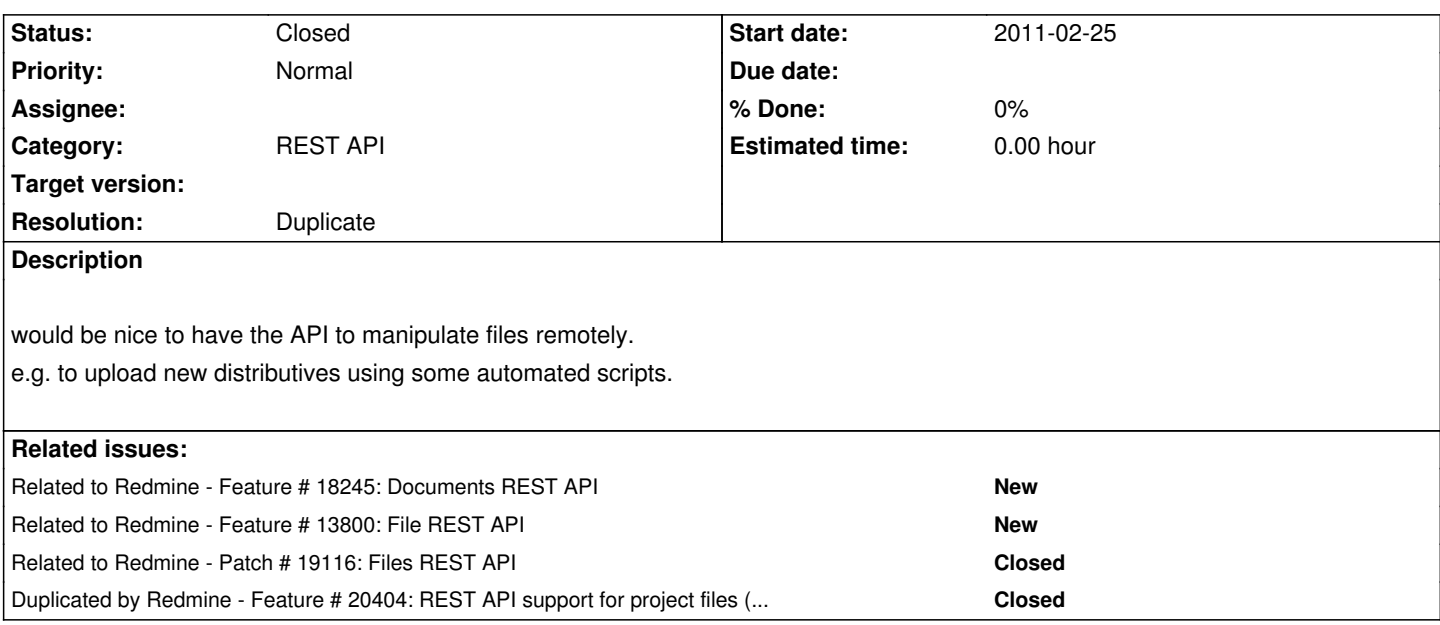

## **History**

#### **#1 - 2011-05-16 13:48 - j dlx**

Alexey Skor wrote:

*would be nice to have the API to manipulate files remotely. e.g. to upload new distributives using some automated scripts.*

Well for starters even a simple *files* list would do for me.. right now the only way (i know of) is to filter *activity*..

May i ask the maintainer/some official to get some word out on the files-API topic?

Reading through all/most threads regarding this topics, i still have no real clue if:

1. such a feature is planned (or at least considered) at all

2. if so, if there's a roadmap or something?

thx, Jan

# **#2 - 2012-03-13 12:08 - Gert van Dijk**

Lately, some progress is made on the REST API features like the file attachments - see #8171. However, as far as I can see from the current documentation, it's still not possible to manage a project's 'Files' and 'Documents' using the REST API.

I would also like to see this feature for automated uploading of files; e.g. test builds after automated building in a post-receive/post-commit hook.

## **#3 - 2012-03-18 21:18 - Gert van Dijk**

I can now upload my builds from the build server to Redmine in the 'Files' section of the project for internal testing/deployment. For anyone also in need of this; hope this helps.

#### **#4 - 2013-05-12 17:04 - Bengt Lüers**

The linked script works fine for uploading, but I would like to download files to mirror them in a Git repository. Is there any chance that this will make it into the API, soon or do I have to write something that does the downloading in the same fashion?

#### **#5 - 2013-06-27 11:24 - Dmitry Popov**

Thanks, Gert! Your script works like a charm!

But still, API support would be appreciated.

#### **#6 - 2013-06-27 15:49 - Dmitry Popov**

I've rewritten the script in Ruby: require 'mechanize'

> # Replaces \ with / and removes " ARGV.map!{|a|a.gsub('\\','/').gsub(/^"(.+)"\$/,'\\1')}

```
filename = ARGV[0] || abort('Filename must be specified')puts "File: #{filename}"
url = ARGV[1] || abort('Redmine URL must be specified')puts "Redmine URL: #{url}"
username = ARGV[2] || abort('Redmine username must be specified')
puts "Username: #{username}"
password = ARGV[3] || abort('Redmine password must be specified')puts "Password: #{'*' * password.length}"
project = \text{ARGV[4]} || abort('Redmine project must be specified')
puts "Project: #{project}"
```

```
login_page_path = '/login'
files_page_path = '/projects/' + project + '/files'
```
agent = Mechanize.new

# No certificate verification (I had to use this hack because our server is bound to custom port) # agent.agent.http.verify\_mode = OpenSSL::SSL::VERIFY\_NONE

```
agent.get(URI.join(url, login_page_path)) do |login_page|
  login_page.form_with(:action => login_page_path) do |login_form|
   login_form.username = username
   login_form.password = password
  end.submit
end
```

```
agent.get(URI.join(url, files_page_path + '/new')) do |upload_page|
  upload_page.form_with(:action => files_page_path) do |upload_form|
  upload form.file_uploads.first.file_name = filename
  end.submit
end
```
Here's the script to delete uploaded files:

```
agent.get(URI.join(url, files_page_path)) do |files_page|
  file_link = files_page.link_with(:text => File.basename(filename))
 if file_link
  file_id = file\_link.href.match/(download\lor(\lor d+))/[1].to_i
```
 agent.post(URI.join(url, "/attachments/#{file\_id}"), {'\_method' => 'delete', 'authenticity\_token' => files\_page.at('meta[@name="csrf-token"]')[ :content]})

end

end

## **#7 - 2015-02-11 17:41 - Lucile Quirion**

I also need a REST API for uploading files and noted that there is several open tickets concerning that feature (#18245, #13800)

So I've started working on it.

I'll try to include the patch submitted in #13800

#### **#8 - 2015-03-12 07:35 - Toshi MARUYAMA**

*- Related to Feature #18245: Documents REST API added*

#### **#9 - 2015-03-12 07:36 - Toshi MARUYAMA**

*- Related to Feature #13800: File REST API added*

### **#10 - 2015-03-18 08:57 - Toshi MARUYAMA**

*- Related to Patch #19116: Files REST API added*

## **#11 - 2015-07-25 06:26 - Mischa The Evil**

*- Duplicated by Feature #20404: REST API support for project files (attachments) added*

## **#12 - 2017-01-09 13:45 - Go MAEDA**

*- Status changed from New to Closed*

*- Resolution set to Duplicate*

Implemented by #19116, will be available in upcoming 3.4.0.